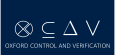

# A Practical Demonstration of the Model Checker SPIN<sup>a</sup>

Nathalie Cauchi

Computer Aided Formal Verification

November, 2018

<sup>a</sup>The slides are based on Giuseppe Perelli and Dieky Aszkiya's presentation

SPIN is a general tool for:

- verifying the correctness of concurrent software models
- in a rigorous and mostly automated fashion.

It has been applied to:

- flood control and the verification of the control barriers in the **Netherlands**
- verification of medical device transmission protocols.

www.spinroot.com

Today we will use the tool to encode transition systems and LTL formulas to be model checked via backward induction.

## Transition Systems in SPIN

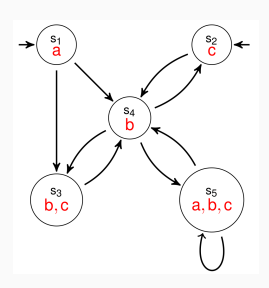

byte state  $= 1$ : bool  $a = true$ ,  $b = false$ ,  $c = false$ ; active proctype P()

#### do

:: atomic{ state==1 -> state=3; a=false; b=true; c=true } :: atomic{ state==1 -> state=4; a=false; b=true; c=false } :: atomic{ state==4 -> state=2; a=false; b=false; c=true } :: atomic{ state==4 -> state=3; a=false; b=true; c=true } :: atomic{ state==4 -> state=5; a=true; b=true; c=true } :: atomic{ state==2 -> state=4; a=false; b=true; c=false } :: atomic{ state==3 -> state=4; a=false; b=true; c=false } :: atomic{ state== $5 \rightarrow$  state= $4$ ; a=false; b=true; c=false } :: atomic{ state==5 -> state=5; a=true; b=true; c=true } od

- The SPIN code is saved in a text file with extension .pml (e.g. example.pml);
- SPIN can only handle a single initial state in a verification process;
- Since the transition system above has two initial states, then we have to run the verification twice, once for each state, changing the initialization of the variable state;
	- If a property is satisfied by using all the initial states, then the property is satisfied by the transition system;
	- If a property is not satisfied by using some initial states, then the property is not satisfied by the transition system;

### **Syntax**

 $\varphi ::= p \mid \neg \varphi \mid \varphi \land \varphi \mid \varphi \lor \varphi \mid F \varphi \mid G \varphi \mid \varphi U \varphi$ 

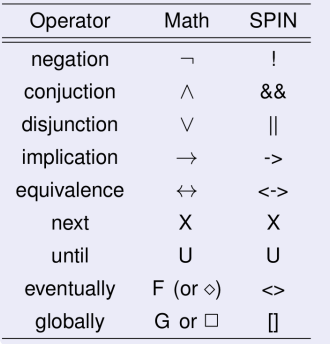

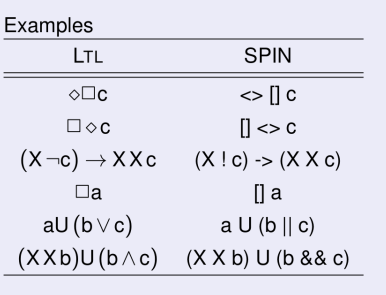

- Attach to file TS1.pml the following code:
	- Itl F1  $\{ \leq > | | (c || b) \}$
	- Itl F1  $\{ \langle \rangle | c | | b \}$
	- Itl F1  $\{ \langle \rangle | | c \}$
- 1. Use SPIN with parameter -a to the promela file containing both the model and the specifications: spin -a TS1.pml. This generates a C file called pan.c
- 2. Compile the C file using GCC: gcc -o pan pan.c.
- 3. Execute the binary file: ./pan -a -N F1. This checks the specification F1 against the model. To check another specification, just replace F1 with either F2 or F3.
- 4. If the output says error: 0 then the property is satisfied, otherwise the property is not satisfied.
- 5. In the case a property is not satisfied, we can generate a counterexample: spin -t -p TS1.pml

## Exercise 1

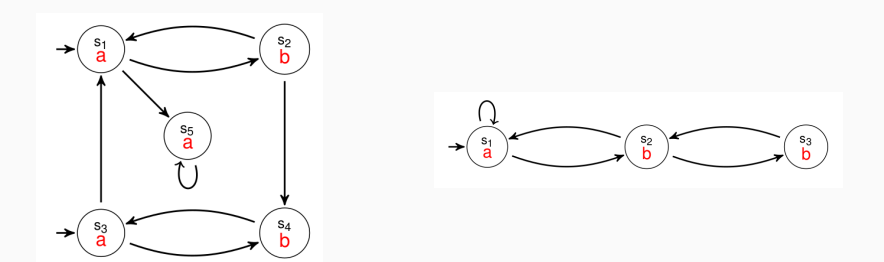

- 1. Consider the two transition systems above;
- 2. Encode them in two separated files, e.g., TS2.pml and TS3.pml
- 3. Using SPIN, prove that they are not LTL -equivalent, i,e., there exist two formulas  $\varphi_2$  and  $\varphi_3$  such that,
	- TS2  $\models \varphi_2$
	- TS3  $\not\models \varphi_2$
	- TS3  $\models \varphi_3$
	- TS2  $\not\models \varphi_3$

1. Compare TS2 and TS3 with the following transition system

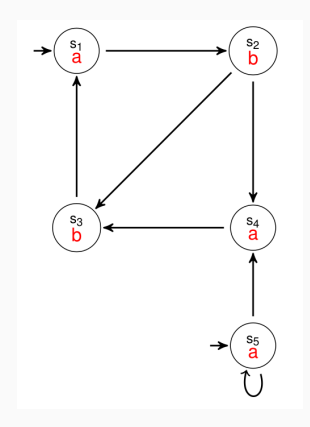